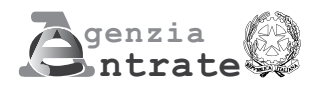

# **FORMULARIO CONTENENTE I DATI DEGLI INVESTIMENTI IN ATTIVITÀ DI RICERCA E SVILUPPO**

**Articolo 1, commi da 280 a 283, della legge 27 dicembre 2006, n. 296, e successive modificazioni Decreto legge 29 novembre 2008, n. 185, convertito, con modificazioni, dalla legge 28 gennaio 2009, n. 2**

# **ISTRUZIONI PER LA COMPILAZIONE**

### **Premessa**

L'articolo 1, commi da 280 a 283, della legge 27 dicembre 2006, n. 296 (legge finanziaria 2007), come modificato dall'articolo 1, comma 66, della legge 24 dicembre 2007, n. 244 (legge finanziaria 2008) e dall'articolo 29, comma 10-bis, del decreto legge 31 dicembre 2007, n. 248, convertito, con modificazioni, dall'articolo 1, comma 1, della legge 28 febbraio 2008, n. 31, prevede l'attribuzione alle imprese di un credito d'imposta in relazione ai costi sostenuti per attività di ricerca e sviluppo, a decorrere dal periodo d'imposta successivo a quello in corso al 31 dicembre 2006 e fino alla chiusura del periodo d'imposta in corso alla data del 31 dicembre 2009.

Il credito spetta nella misura del 10 per cento dei costi sostenuti. Detta misura è elevata al 40 per cento se i costi di ricerca e sviluppo si riferiscono a contratti stipulati con università ed enti pubblici di ricerca. L'ammontare complessivo dei costi sulla base dei quali è determinato il credito d'imposta non può essere superiore a 50 milioni di euro per ciascun periodo d'imposta. Il credito d'imposta è utilizzabile ai fini dei versamenti delle imposte sui redditi e dell'imposta regionale sulle attività produttive dovute per il periodo d'imposta in cui le spese sono state sostenute; l'eventuale eccedenza è utilizzabile in compensazione ai sensi dell'articolo 17 del decreto legislativo 9 luglio 1997, n. 241, e successive modificazioni, a decorrere dal mese successivo al termine per la presentazione della dichiarazione dei redditi.

Con decreto 28 marzo 2008, n. 76, del Ministro dello sviluppo economico, di concerto con il Ministro dell'economia e delle finanze, sono stati individuati gli obblighi di comunicazione a carico delle imprese per quanto attiene alla definizione delle attività di ricerca e sviluppo agevolabili e le modalità di verifica ed accertamento della effettività delle spese sostenute.

A decorrere dall'anno 2009, per fruire del credito d'imposta i soggetti interessati, in conformità all'articolo 29 del decreto legge 29 novembre 2008, n. 185, convertito, con modificazioni, dalla legge 28 gennaio 2009, n. 2, devono presentare all'Agenzia delle entrate un formulario contenente i dati delle attività di ricerca e sviluppo agevolabili.

Ai sensi dell'articolo 29, comma 2, del predetto decreto, l'invio del formulario vale come prenotazione dell'accesso alla fruizione del credito d'imposta e, in particolare:

- per le attività di ricerca che, sulla base di atti o documenti aventi data certa, risultano già avviate entro il 28 novembre 2008 (anteriormente alla data di entrata in vigore del decreto legge n. 185 del 2008), il formulario deve essere inviato in via telematica all'Agenzia delle entrate, a pena di decadenza dal contributo, entro 30 giorni dalla data di attivazione della procedura per la trasmissione del formulario;
- per le attività di ricerca avviate a partire dal 29 novembre 2008, la prenotazione dell'accesso alla fruizione del credito d'imposta è successiva rispetto a quella riservata alle attività di ricerca avviate prima della anzidetta data.

Inoltre, con riferimento alle attività di ricerca e sviluppo avviate successivamente alla data del 28 novembre 2008, il comma 4 dell'articolo 29 del citato decreto legge prevede che le spese agevolabili, esposte nel formulario, secondo la pianificazione scelta, devono essere sostenute, a pena di decadenza dal beneficio, entro l'anno successivo a quello di accoglimento della prenotazione e, in ogni caso, non oltre la chiusura del periodo d'imposta in corso alla data del 31 dicembre 2009. L'utilizzo del credito d'imposta per il quale è comunicato il nulla-osta è consentito, fatta salva l'ipotesi di incapienza, esclusivamente entro il sesto mese successivo al termine di cui al primo periodo del richiamato comma 4 e, in ogni caso, nel rispetto di limiti massimi pari, in progressione, al 30 per cento, nell'anno di presentazione dell'istanza e, per la residua parte, nell'anno successivo.

L'Agenzia delle entrate, sulla base dei dati rilevati dai formulari pervenuti, esaminati rispettandone rigorosamente l'ordine cronologico di arrivo, comunica telematicamente e con procedura automatizzata ai soggetti interessati:

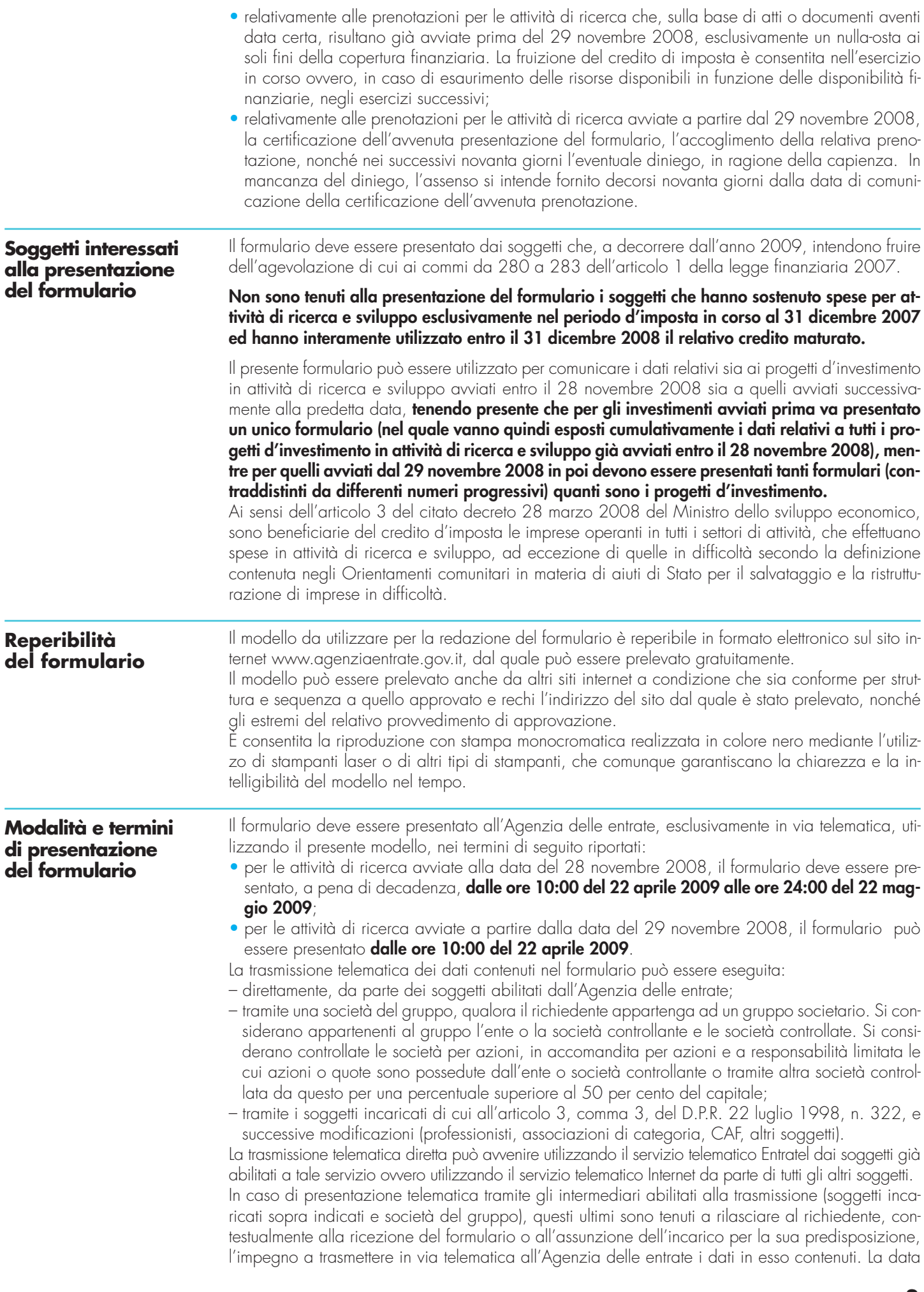

di tale impegno, unitamente alla sottoscrizione dell'intermediario ed all'indicazione del suo codice fiscale, dovrà essere riportata nello specifico riquadro "Impegno alla presentazione telematica" posto nel frontespizio del formulario.

L'intermediario deve, inoltre, rilasciare al contribuente un esemplare del formulario i cui dati sono stati trasmessi in via telematica, redatto su modello conforme a quello approvato, unitamente ad una copia della comunicazione dell'Agenzia delle entrate attestante l'avvenuta presentazione. Si ricorda che il formulario si considera presentato nel giorno in cui si è conclusa la ricezione dei dati da parte dell'Agenzia delle entrate e la prova della presentazione è data dalla comunicazione rilasciata dalla stessa Agenzia che ne attesta l'avvenuto ricevimento.

Il richiedente è tenuto a conservare la documentazione sopra citata, previa sottoscrizione del formulario a conferma dei dati ivi indicati.

La trasmissione telematica dei dati contenuti nel formulario è effettuata utilizzando il prodotto informatico denominato **"CREDITOFRS"**, reso disponibile gratuitamente dall'Agenzia delle entrate nel sito www.agenziaentrate.gov.it a partire dal16 aprile 2009.

# **Compilazione del formulario**

Il formulario è composto dal:

• frontespizio, contenente l'informativa sul trattamento dei dati personali ed i dati identificativi dell'impresa beneficiaria nonché la sottoscrizione del formulario da parte del soggetto beneficiario; • quadro A, contenente i dati relativi alla tipologia ed all'ammontare dei costi agevolabili.

Tutti gli importi da indicare nel formulario vanno espressi in euro, con arrotondamento all'unità, secondo il criterio matematico: per eccesso, se la frazione decimale è uguale o superiore a 50 centesimi di euro (es.: 55,50 diventa 56; 55,51 diventa 56); per difetto, se inferiore a detto limite (es.: 55,49 diventa 55).

# **FRONTESPIZIO**

#### **Formulario N.**

Tutti i formulari presentati dalla medesima impresa beneficiaria, comprese le rinunce e i formulari presentati in caso di operazioni straordinarie, vanno numerati progressivamente, partendo dal numero "01". Si precisa che non saranno acquisiti dal sistema informativo dell'Anagrafe tributaria e saranno, pertanto, scartati i formulari recanti lo stesso numero progressivo di un formulario precedentemente inviato.

### **Avvio attività**

Deve essere indicato, barrando la relativa casella, se il progetto d'investimento per il quale è presentato il formulario è stato già avviato entro il 28 novembre 2008 ovvero è avviato successivamente a tale data. Come già precisato nel precedente paragrafo "Soggetti interessati alla presentazione del formulario", per tutti i progetti d'investimento in attività di ricerca e sviluppo già avviati entro il 28 novembre 2008 va presentato un unico formulario. Per quelli avviati successivamente deve essere presentato un formulario per ogni progetto d'investimento. Ad esempio, in presenza di uno o più progetti già avviati entro il 28 novembre 2008 e di uno iniziato successivamente a tale data vanno presentati due distinti formulari. Nel campo "Data avvio attività" deve essere indicata la data di avvio del progetto d'investimento

in attività di ricerca e sviluppo, risultante da atti o documenti che diano prova certa dell'inizio dell'investimento. Se nel formulario sono esposti i dati relativi a più progetti d'investimento già avviati entro il 28 novembre 2008, va indicata la data di avvio del progetto più recente.

## **Codice fiscale**

Deve essere indicato il codice fiscale dell'impresa beneficiaria.

#### **Data operazione straordinaria e codice fiscale del soggetto estinto**

Nel caso in cui sia intervenuta un'operazione straordinaria, per fruire del credito d'imposta maturato dal soggetto estinto in relazione ai costi per attività di ricerca e sviluppo da quest'ultimo sostenuti, il soggetto risultante dall'operazione straordinaria deve presentare un autonomo formulario nel quale devono essere indicati la data dell'operazione straordinaria e il codice fiscale del soggetto estinto. In tal caso, le date di inizio e fine del periodo d'imposta, da esporre negli appositi campi, nonché i dati da indicare nel quadro A sono quelli riferiti al soggetto non più esistente.

### **Dati relativi alle persone fisiche**

Le persone fisiche devono indicare negli appositi campi: il cognome, il nome, il sesso, la data di nascita, il comune di nascita e la sigla della provincia. In caso di nascita all'estero, nello spazio riservato all'indicazione del Comune va riportato solo lo Stato estero di nascita.

#### **Dati relativi ai soggetti diversi dalle persone fisiche**

Per i soggetti diversi dalle persone fisiche, vanno indicate la denominazione, o la ragione sociale risultante dall'atto costitutivo, e le date di inizio e fine del periodo d'imposta. Si precisa che la denominazione deve essere riportata senza abbreviazioni, ad eccezione della natura giuridica che deve essere indicata in forma abbreviata (esempio: S.a.s. per Società in accomandita semplice). Il "periodo d'imposta" deve essere indicato anche nel caso in cui lo stesso sia coincidente con l'anno solare. Il codice corrispondente alla "natura giuridica" dell'impresa beneficiaria, da indicare nell'apposita casella, deve essere desunto dalla relativa tabella riportata nelle istruzioni per la compilazione dei modelli di dichiarazione UNICO, disponibili alla data di presentazione del formulario e pubblicati sul sito internet www.agenziaentrate.gov.it.

#### **Dati relativi al rappresentante firmatario del formulario**

Devono essere indicati i dati relativi al rappresentante legale dell'impresa beneficiaria o, in mancanza, a chi ne ha l'amministrazione, anche di fatto, o al rappresentante negoziale che sottoscrive il formulario e, nell'ipotesi in cui il rappresentante legale dell'impresa beneficiaria sia una società, va indicato anche il codice fiscale di quest'ultima.

Per quanto riguarda il codice carica, lo stesso deve essere desunto dalla relativa tabella presente nelle istruzioni per la compilazione dei modelli di dichiarazione UNICO, disponibili alla data di presentazione del formulario e pubblicati sul sito internet www.agenziaentrate.gov.it.

#### **Referente da contattare**

Possono essere indicati il cognome e il nome del referente incaricato a fornire chiarimenti o ulteriori informazioni in ordine alle attività di ricerca e sviluppo. Si segnala che la compilazione del riquadro non è obbligatoria.

#### **Recapiti**

Vanno indicati i recapiti telefonici nonché l'indirizzo di posta elettronica dell'impresa beneficiaria. Si evidenzia che l'indicazione dei dati previsti nel riquadro non è obbligatoria.

Indicando il numero di telefono, di cellulare, di fax e l'indirizzo di posta elettronica, l'impresa potrà essere contattata dall'Agenzia delle entrate per eventuali richieste di chiarimenti in ordine ai dati esposti nel formulario.

#### **Richiesta di rinuncia totale al credito d'imposta**

Nell'ipotesi in cui l'impresa per qualsiasi motivo intenda annullare totalmente gli effetti di un formulario precedentemente inviato deve presentare apposita rinuncia, utilizzando il presente modello, nel quale deve compilare solamente il frontespizio (il quadro A non va compilato), riportando nel riquadro "RINUNCIA AL CREDITO D'IMPOSTA" il numero di protocollo attribuito dal servizio telematico al formulario già presentato e barrando la casella "TOTALE".

Si evidenzia che, in caso di rinuncia totale, il soggetto perde ogni diritto derivante dal formulario precedentemente inviato, compreso l'ordine cronologico acquisito con la presentazione del medesimo; conseguentemente, un successivo formulario assumerà il nuovo ordine cronologico assegnato automaticamente in via telematica in relazione alla data ed all'ora della sua trasmissione.

## **Richiesta di rinuncia parziale al credito d'imposta**

Nell'ipotesi in cui l'impresa per qualsiasi motivo intenda rinunciare parzialmente al credito d'imposta indicato in un formulario precedentemente inviato deve presentare apposita richiesta, utilizzando il presente modello. In caso di rinuncia parziale, deve essere compilato sia il frontespizio sia il quadro A, riportando nel riquadro "RINUNCIA AL CREDITO D'IMPOSTA" il numero di protocollo attribuito dal servizio telematico al formulario già presentato e barrando la casella "PARZIALE". Il quadro A deve essere compilato riportando tutti i dati richiesti e non solo quelli oggetto di variazione. Si precisa inoltre che, con riferimento a ciascun periodo d'imposta, gli importi del credito indicati nel rigo A1, nel rigo A10, colonna 4, e nel rigo A19 non possono essere superiori a quelli riportati nei corrispondenti righi del quadro A relativo al formulario parzialmente revocato; in caso contrario il servizio telematico provvederà a scartare automaticamente la rinuncia parziale. Attenzione: in caso di rinuncia parziale il soggetto conserva l'ordine cronologico acquisito con la precedente istanza parzialmente revocata.

#### **Sottoscrizione**

Con la sottoscrizione del formulario, il beneficiario elegge il domicilio presso l'intermediario di cui si è avvalso per la trasmissione telematica ai fini di ogni comunicazione inerente il formulario.

#### **Impegno alla presentazione telematica**

Per la compilazione di tale riquadro si rinvia a quanto già precisato al precedente paragrafo "Modalità e termini di presentazione del formulario".

# **QUADRO A - DATI RELATIVI AGLI INVESTIMENTI IN ATTIVITÀ DI RICERCA E SVILUPPO AGEVOLABILI**

Nel presente quadro va indicato l'ammontare dell'investimento agevolabile e del relativo credito, distintamente per tipologia di costi e per periodo d'imposta di riferimento.

**Si ricorda che, ai sensi dell'articolo 1, comma 281, della legge finanziaria 2007, ai fini della determinazione del credito d'imposta, i costi non possono, in ogni caso, superare l'importo di 50 milioni di euro per ciascun periodo d'imposta. Al raggiungimento del predetto limite concorrono, ovviamente, i costi relativi a tutti i progetti d'investimento in attività di ricerca e sviluppo agevolabili, anche se comunicati con differenti formulari.**

Si riportano di seguito le istruzioni per la compilazione del quadro A.

Nel **rigo A1,** va indicato l'ammontare del credito maturato nel periodo d'imposta in corso al 31 dicembre 2007, in relazione alle spese per attività di ricerca e sviluppo sostenute nel medesimo periodo d'imposta, che alla data del 1° gennaio 2009 risulta non ancora utilizzato. Tale importo è pari all'ammontare del credito spettante, indicato nella sezione XVI del quadro RU del modello UNICO 2008, diminuito degli utilizzi effettuati in sede di dichiarazione dei redditi (compensazione interna) e degli utilizzi effettuati mediante compensazione con il modello F24 entro il 31 dicembre 2008.

I **righi** da **A2** a **A10** sono riservati all'esposizione dei dati relativi al credito maturato nel periodo d'imposta in corso al 31 dicembre 2008. In particolare, va indicato:

- nel **rigo A2**, **colonna 1**, l'ammontare dei costi riguardanti il personale, limitatamente a ricercatori e tecnici impiegati nell'attività di ricerca e sviluppo, specificando nella **colonna 2** l'ammontare dei predetti costi, già compresi nell'importo di colonna 1, riferiti a contratti stipulati con università ed enti pubblici di ricerca;
- nel **rigo A3**, **colonna 1**, l'ammontare dei costi riguardanti gli strumenti e le attrezzature di laboratorio impiegati nell'attività di ricerca e sviluppo, specificando nella **colonna 2** l'ammontare dei predetti costi, già compresi nell'importo di colonna 1, riferiti a contratti stipulati con università ed enti pubblici di ricerca;
- nel **rigo A4**, **colonna 1**, l'ammontare dei costi riguardanti i fabbricati per la realizzazione di centri di ricerca, specificando nella **colonna 2** l'ammontare dei predetti costi, già compresi nell'importo di colonna 1, riferiti a contratti stipulati con università ed enti pubblici di ricerca;
- nel **rigo A5**, **colonna 1**, l'ammontare dei costi riguardanti la ricerca contrattuale, le competenze tecniche e i brevetti, specificando nella **colonna 2** l'ammontare dei predetti costi, già compresi nell'importo di colonna 1, riferiti a contratti stipulati con università ed enti pubblici di ricerca;
- nel **rigo A6**, **colonna 1**, l'ammontare dei costi riguardanti i servizi di consulenza utilizzati per l'attività di ricerca e sviluppo, specificando nella **colonna 2** l'ammontare dei predetti costi, già compresi nell'importo di colonna 1, riferiti a contratti stipulati con università ed enti pubblici di ricerca;
- nel **rigo A7**, **colonna 1**, l'ammontare dei costi riguardanti le spese generali, specificando nella **colonna 2** l'ammontare dei predetti costi, già compresi nell'importo di colonna 1, riferiti a contratti stipulati con università ed enti pubblici di ricerca;
- nel **rigo A8**, **colonna 1**, l'ammontare dei costi riguardanti i materiali, forniture e prodotti analoghi, utilizzati per l'attività di ricerca e sviluppo, specificando nella **colonna 2** l'ammontare dei predetti costi, già compresi nell'importo di colonna 1, riferiti a contratti stipulati con università ed enti pubblici di ricerca.

Nel **rigo A9** indicare:

– nella **colonna 1**, la somma degli importi indicati nella colonna 1 dei righi da A2 a A8;

– nella **colonna 2**, la somma degli importi indicati nella colonna 2 dei righi da A2 a A8.

Nel **rigo A10** indicare:

– nella **colonna 1**, l'ammontare del credito d'imposta pari alla somma del credito relativo ai costi per attività di ricerca e sviluppo non riferiti a contratti stipulati con università ed enti pubblici di ricerca (uguale al 10 per cento della differenza tra l'importo indicato nella colonna 1 e quello indicato nella colonna 2 del rigo A9) e del credito relativo ai costi per attività di ricerca e sviluppo riferiti a contratti stipulati con università ed enti pubblici di ricerca (uguale al 40 per cento dell'importo indicato nella colonna 2 del rigo A9);

- nella **colonna 2**, l'ammontare del credito d'imposta utilizzato entro il 31 dicembre 2008 in diminuzione dei versamenti dovuti a titolo di acconto ai fini dell'imposta sui redditi relativa al periodo d'imposta in corso al 31 dicembre 2008;
- nella **colonna 3**, l'ammontare del credito d'imposta utilizzato entro il 31 dicembre 2008 in diminuzione dei versamenti dovuti a titolo di acconto ai fini dell'imposta regionale sulle attività produttive relativa al periodo d'imposta in corso al 31 dicembre 2008;
- nella **colonna 4**, l'ammontare del credito d'imposta residuo risultante dalla differenza tra il credito indicato nella colonna 1 e la somma degli importi indicati nelle colonne 2 e 3.

I **righi** da **A11** a **A19** sono riservati all'esposizione dei dati relativi al credito maturato nel periodo d'imposta in corso al 31 dicembre 2009.

Per la compilazione dei righi da A11 a A17, si rimanda alle istruzioni fornite con riferimento ai corrispondenti righi da A2 a A8.

Nel **rigo A18** indicare:

- nella **colonna 1**, la somma degli importi indicati nella colonna 1 dei righi da A11 a A17;
- nella **colonna 2**, la somma degli importi indicati nella colonna 2 dei righi da A11 a A17.

Nel **rigo A19** indicare l'ammontare del credito d'imposta pari alla somma del credito relativo ai costi per attività di ricerca e sviluppo non riferiti a contratti stipulati con università ed enti pubblici di ricerca (uguale al 10 per cento della differenza tra l'importo indicato nella colonna 1 e quello indicato nella colonna 2 del rigo A18) e del credito relativo ai costi per attività di ricerca e sviluppo riferiti a contratti stipulati con università ed enti pubblici di ricerca (uguale al 40 per cento dell'importo indicato nella colonna 2 del rigo A18).

La **sezione II** è riservata all'esposizione dei dati relativi alla sede o alle sedi presso le quali è svolta l'attività di ricerca e sviluppo. Nel caso in cui detta attività venga svolta in più di tre sedi, devono essere riportati i dati relativi alle sedi di maggior rilevanza per l'attività di ricerca e sviluppo. La sezione non deve essere compilata se i costi di ricerca e sviluppo si riferiscono, esclusivamente, a contratti stipulati con università ed enti pubblici di ricerca.